Subject: FUE bei Dr.Bicer 4000 Grafts Posted by [tomomann](https://www.alopezie.de/fud/index.php?t=usrinfo&id=17645) on Fri, 14 Nov 2014 08:58:34 GMT [View Forum Message](https://www.alopezie.de/fud/index.php?t=rview&th=26439&goto=319999#msg_319999) <> [Reply to Message](https://www.alopezie.de/fud/index.php?t=post&reply_to=319999)

<div class=forumpic><img src="index.php/fa/17540/0/" border="0" alt="index.php/fa/17540/0/" />[/align]<div class=forumpic><img src="index.php/fa/17540/0/" border="0" alt="index.php/fa/17540/0/" />[/align]Hallo,

ich (47) war letzte Woche bei Dr.Bicer und es wurden mir 4000 Grafts verflanzt.Ich bin sehr zufrieden mit dem Ablauf und dem vorläufigen Ergebnis.

Weil ich es schade finde,daß es so wenig über Sie zu lesen gibt, schreibe ich diesen Bericht.Zum eigentlichen Ablauf der Behandlung muß ich mich nicht mehr äusern,da es schon hinreichend bekannt sein dürfte.Ich glaube am meisten seid ihr ja am Ergebnis interessiert. Deshalb habe ich mir vorgenommen alle paar Monate bis zum entgültigem Ergebnis ein Paar Bilder von meiner Haarsituation zu posten.

Anbei einige Bilder von meiner Ausgangssituation,nach der OP und eine Woche nach der OP.

File Attachments 1) [IMG\\_1970.JPG](https://www.alopezie.de/fud/index.php?t=getfile&id=17541), downloaded 441 times

Page 1 of 5 ---- Generated from [Haarausfall - Allgemeines Forum](https://www.alopezie.de/fud/index.php) 

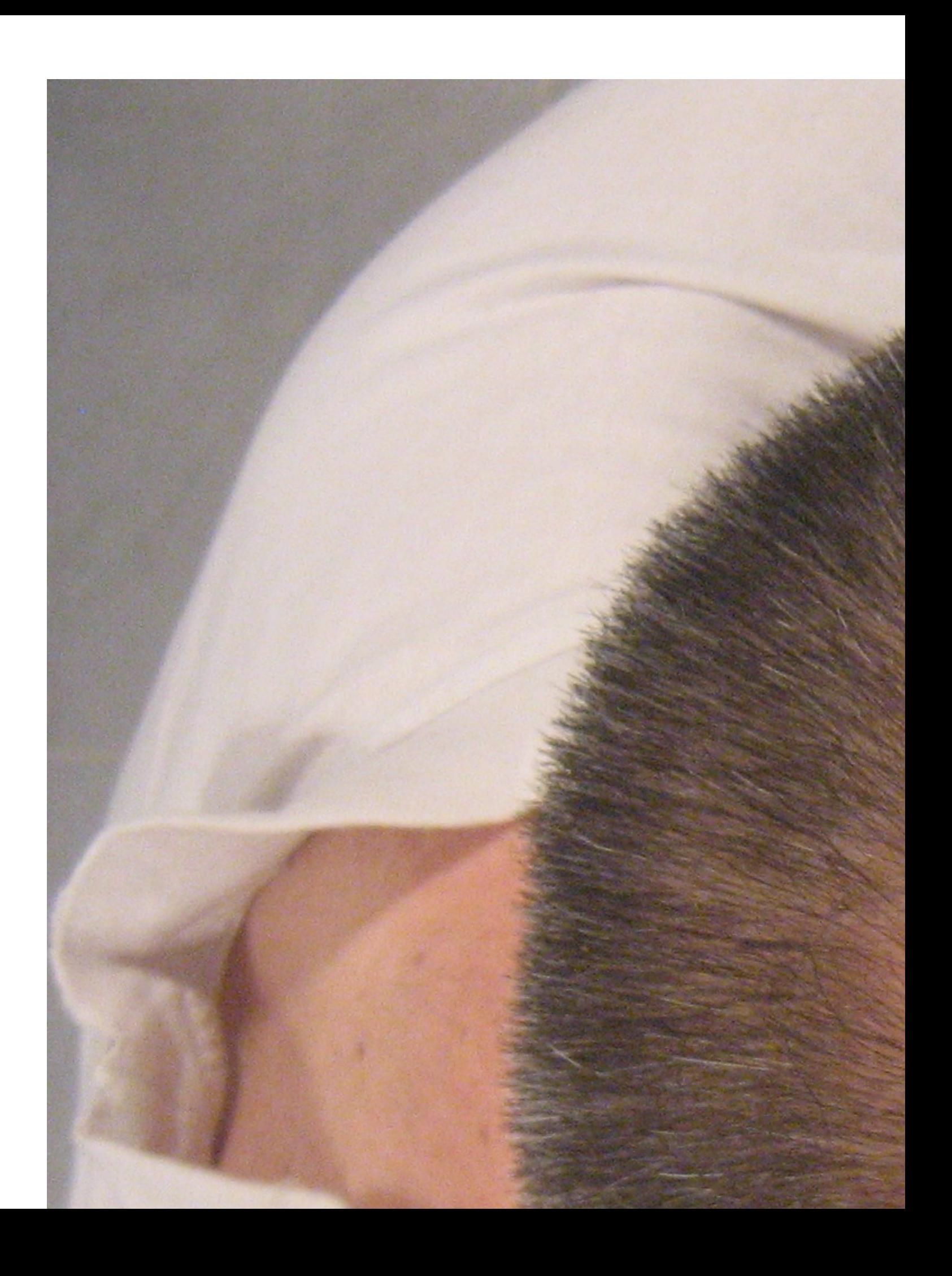

## Hallo

Hier bist du aber im falschen Forum , bitte sei so nett und erstelle deine Beiträge nochmal neu in diesem Forum, denn sie lassen sich leider nicht dort hin verschieben:

http://www.alopezie.de/foren/transplant/

Für Bicer-Erfahrungsberichte haben wir dort ein gesonderten Bereich:

http://www.alopezie.de/foren/transplant/index.php/f/32/

Viele Grüße, Mona

Subject: Aw: FUE bei Dr.Bicer 4000 Grafts Posted by [Mona](https://www.alopezie.de/fud/index.php?t=usrinfo&id=694) on Fri, 14 Nov 2014 09:37:21 GMT [View Forum Message](https://www.alopezie.de/fud/index.php?t=rview&th=26439&goto=320008#msg_320008) <> [Reply to Message](https://www.alopezie.de/fud/index.php?t=post&reply_to=320008)

Ich sehe gerade, dass du zu "Ausgangssituation", "Tag nach der OP" und auch zu "1 Woche danach" jeweils neue Themen aufgemacht hast.

Wenn du drüben im HT-Forum nun einen neuen Erfahrungsbericht schreibst, dann fange doch mit der Ausgangssituation an, ergänze im selben Thema die eigentliche OP und im Anschluss immer mit weiteren Bildern und Statusberichten fortfahren. Das alles aber bitte in ein und dem selben Thema/Thread, damit man den Ablauf und anschließenden Verlauf am Stück nachvollziehen kann.

Viele Grüße, Mona

Subject: Aw: FUE bei Dr.Bicer 4000 Grafts Posted by [tomomann](https://www.alopezie.de/fud/index.php?t=usrinfo&id=17645) on Fri, 14 Nov 2014 11:48:42 GMT [View Forum Message](https://www.alopezie.de/fud/index.php?t=rview&th=26439&goto=320014#msg_320014) <> [Reply to Message](https://www.alopezie.de/fud/index.php?t=post&reply_to=320014)

Hallo Mona,

vielen Dank für den Tipp.

Leider bin ich ein wirklicher Laie im Umgang mit dem PC.Ich fand es schon recht schwer diesen Bericht zu verfassen.Da ich leider immer nur 1 Bild posten darf,habe ich immer ein neues Thema aufgemacht, da ich sonst nicht weiß wie ich die Bilder sonst senden kann.Ich finde die Seite ist nicht gerade für PC Änfänger geeignet.

Grüße Thomas

Subject: Aw: FUE bei Dr.Bicer 4000 Grafts Posted by [Mona](https://www.alopezie.de/fud/index.php?t=usrinfo&id=694) on Sat, 15 Nov 2014 08:41:48 GMT [View Forum Message](https://www.alopezie.de/fud/index.php?t=rview&th=26439&goto=320085#msg_320085) <> [Reply to Message](https://www.alopezie.de/fud/index.php?t=post&reply_to=320085)

tomomann schrieb am Fri, 14 November 2014 12:48Hallo Mona, vielen Dank für den Tipp.

Leider bin ich ein wirklicher Laie im Umgang mit dem PC.Ich fand es schon recht schwer diesen Bericht zu verfassen.Da ich leider immer nur 1 Bild posten darf,habe ich immer ein neues Thema aufgemacht, da ich sonst nicht weiß wie ich die Bilder sonst senden kann.Ich finde die Seite ist nicht gerade für PC Änfänger geeignet.

Grüße Thomas

Hallo Thomas

Das ist aber alles hinzubekommen, auch als Anfänger , wenn du Fragen hast, dann sende sehr gerne jederzeit eine PN mit Bitte um Hilfestellung.

Ich habe dir drüben im HT-Forum gerade eine Antwort geschrieben bezüglich Einstellens von Bildern:

http://www.alopezie.de/foren/transplant/index.php/mv/msg/8080/97959/#msg\_97959

Hier zeige ich dir nun, wie das in der Praxis ausschaut und worauf du achten solltest, bitte klicke dazu auf den Dateianhang:

Dieses Feld erscheint unter jedem Beitragsfeld, wenn du ein neues Thema oder auch einen Antwort-Beitrag verfassen möchtest. Anhand der dortigen Angaben zu Dateigröße und den "maximalen Dateien" siehst du, welche Regelung jeweils dort vorgegeben ist, wo du gerade zugegen bist. Das ist sehr unterschiedlich geregelt in den einzelnen Unterforen dieses Boards.

Und bitte (wie ja eben bereits erläutert im HT-Forum) nach Hochladen deines Bildes NICHT auf "Bild in den Beitrag einfügen" klicken, sofern es sich um große Bilder (große Dateigrößen) handelt, damit man später nicht ständig hin und her scrollen muss, um dort

lesen zu können.

Also Bild hochladen, Beitrag schreiben und absenden.

Ob alles gelungen ist, wie du es möchtest, kannst du vor Veröffentlichung einsehen, wenn du zunächst auf "Beitragsvorschau" klickst. Dazu aber noch und ganz wichtig: In der Beitragsvorschau erscheint NICHT dein Dateianhang!!! Also nicht wundern, es is alles o.k., der Dateianhang wird sichtbar, sobald dein Beitrag abgesendet und veröffentlicht ist.

Viele Grüße und gutes Gelingen von Mona

## File Attachments

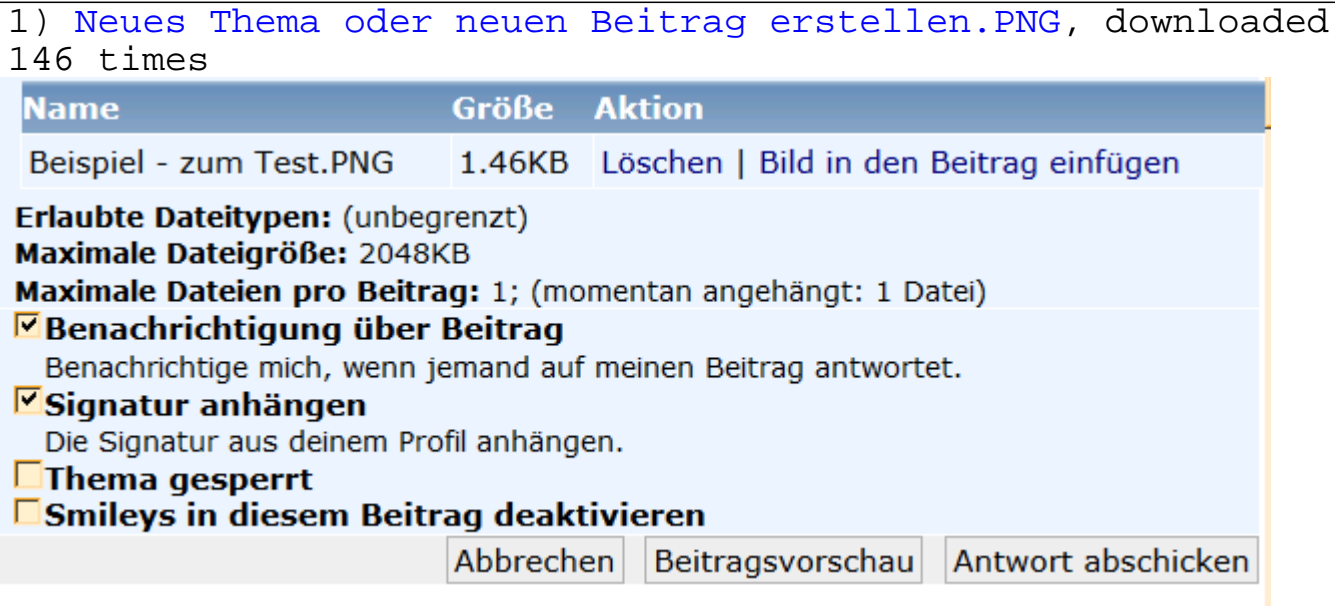

Page 5 of 5 ---- Generated from [Haarausfall - Allgemeines Forum](https://www.alopezie.de/fud/index.php)